## **Bringing the World** to Your Classroom through **Digital Technology igital**

Engage your students Develop international teams

Explore leading-edge tools to

**"Bring the World**  $\mathbf{to}$  your Students"

- Incorporating Digitized Video Clips in lectures and presentations
- Copyright, Legal Issues, Fair Use Laws for Incorporating Digital Videos in Teaching
- Technology Required to Capture and Deliver Digital Videos

Using Adobe Connect for international team projects

## **Agenda Agenda Agenda Agenda Agenda Agenda Agenda Agenda Agenda Age**

- 9:00 a.m. **Welcome** RAWLS HALL 4054 Greg Hundley, Director, Purdue CIBER, Professor of Management, Krannert School of Management
- 9:15 a.m. **Session 1** RAWLS HALL 4054 Incorporating Digitized Video Clips: An Engaging and Accessible Pedagogical Tool P. Roberto Garcia, Clinical Associate Professor of International Business, Kelley School of Business, Indiana University
- 10:30 a.m. **Break** (light snacks and beverages provided)
- 10:45 a.m. **Session 2** RAWLS HALL 4054 Is this Legal? Copyright, Legal Issues, and Fair Use Laws for Incorporating Digital Videos in Teaching Donna L. Ferullo, J.D., Director, University Copyright Office, Associate Professor of Library Science, Purdue University

12:00 p.m. **Lunch Break**

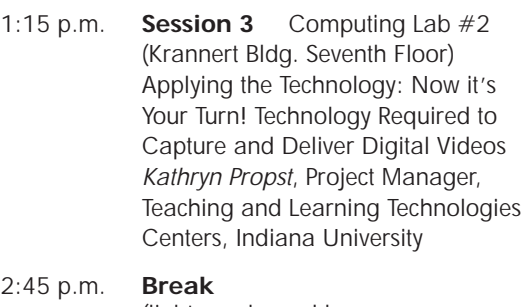

. .

(light snacks and beverages provided)

- 3:00 p.m. **Session 4** Computing Lab #2 (Krannert Bldg. Seventh Floor) Getting Started with Adobe Connect: Rationale and Demonstration for use with Global Team Projects. Roberto Garcia and Sasi Benzigar, Educational Technologist, Purdue ITaP Teaching and Learning **Technologies**
- 4:30 p.m. **Wrap up and completion of evaluation forms**

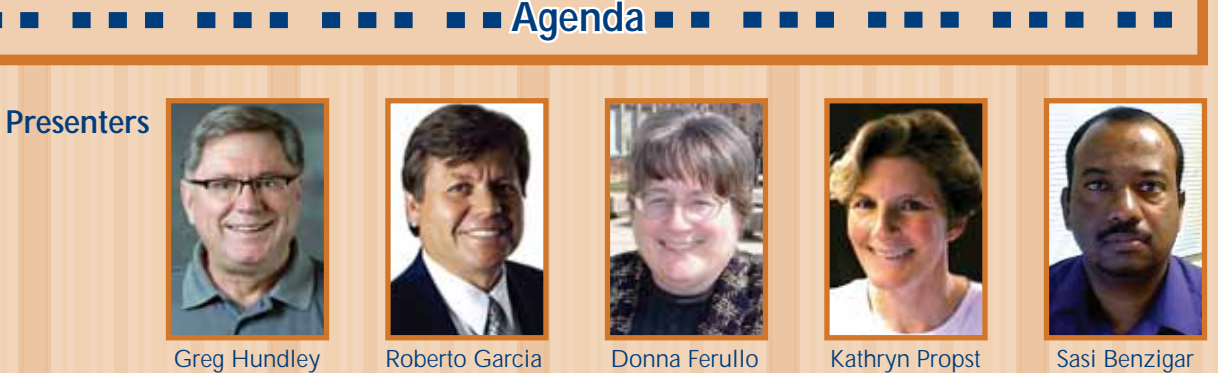

## Internationalizing Your Curriculum:

A Workshop on Global Pedagogy for Business and Other Faculty

Open to all Purdue faculty and Ph.D. Students

Friday, September 18, 2009 Rawls Hall & Krannert Building

Space is limited. Seating will be reserved for the first 30 respondents. Please RSVP to cibermail@purdue.edu

For more information, contact Greg Cutchin, Managing Director, Purdue CIBER 4-4467 or Cutchin@purdue.edu

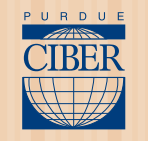

Sponsored by Purdue Center for International Business Education and Research

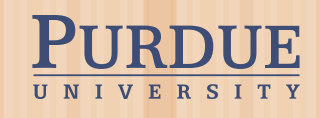